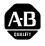

# PowerFlex 700 Adjustable Frequency AC Drive

When reading this document, look for this symbol "Step x" to guide you through the 6 BASIC STEPS needed to install, start-up and program the PowerFlex 700. The information provided <u>Does Not</u> replace the User Manual and is intended for qualified drive service personnel only. For detailed PowerFlex 700 information including application considerations and related precautions refer to the following:

| Title                      | Publication                                | Available                                                     |  |  |
|----------------------------|--------------------------------------------|---------------------------------------------------------------|--|--|
| PowerFlex 700 User Manual  | 20B-UM001x                                 | on the CD supplied with the drive or at www.ab.com/manuals/dr |  |  |
| PowerFlex Reference Manual | Reference Manual PFLEX-RM001x or at www.al |                                                               |  |  |

### Step 1 Read the General Precautions

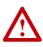

**ATTENTION:** This drive contains ESD (Electrostatic Discharge) sensitive parts and assemblies. Static control precautions are required when installing, testing, servicing or repairing this assembly. Component damage may result if ESD control procedures are not followed. If you are not familiar with static control procedures, reference A-B publication 8000-4.5.2, "Guarding Against Electrostatic Damage" or any other applicable ESD protection handbook.

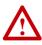

**ATTENTION:** An incorrectly applied or installed drive can result in component damage or a reduction in product life. Wiring or application errors, such as, undersizing the motor, incorrect or inadequate AC supply, or excessive ambient temperatures may result in malfunction of the system.

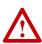

**ATTENTION:** Only qualified personnel familiar with adjustable frequency AC drives and associated machinery should plan or implement the installation, start-up and subsequent maintenance of the system. Failure to comply may result in personal injury and/or equipment damage.

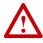

**ATTENTION:** To avoid an electric shock hazard, verify that the voltage on the bus capacitors has discharged before performing any work on the drive. Measure the DC bus voltage at the +DC & -DC terminals of the Power Terminal Block (refer to the User Manual for location). The voltage must be zero.

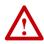

**ATTENTION:** Risk of injury or equipment damage exists. DPI or SCANport host products must not be directly connected together via 1202 cables. Unpredictable behavior can result if two or more devices are connected in this manner.

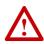

**ATTENTION:** The "adjust freq" portion of the bus regulator function is extremely useful for preventing nuisance overvoltage faults resulting from aggressive decelerations, overhauling loads, and eccentric loads. It forces the output frequency to be greater than commanded frequency while the drive's bus voltage is increasing towards levels that would otherwise cause a fault. However, it can also cause either of the following two conditions to occur.

- Fast positive changes in input voltage (more than a 10% increase within 6 minutes) can cause uncommanded positive speed changes. However an "OverSpeed Limit" fault will occur if the speed reaches [Max Speed] + [Overspeed Limit]. If this condition is unacceptable, action should be taken to 1) limit supply voltages within the specification of the drive and, 2) limit fast positive input voltage changes to less than 10%. Without taking such actions, if this operation is unacceptable, the "adjust freq" portion of the bus regulator function must be disabled (see parameters 161 and 162).
- 2. Actual deceleration times can be longer than commanded deceleration times. However, a "Decel Inhibit" fault is generated if the drive stops decelerating altogether. If this condition is unacceptable, the "adjust freq" portion of the bus regulator must be disabled (see parameters 161 and 162). In addition, installing a properly sized dynamic brake resistor will provide equal or better performance in most cases.

**Important:** These faults are not instantaneous. Test results have shown that they can take between 2-12 seconds.

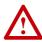

**ATTENTION:** A contactor or other device that routinely disconnects and reapplies the AC line to the drive to start and stop the motor can cause drive hardware damage. The drive is designed to use control input signals that will start and stop the motor. If an input device is used, operation must not exceed one cycle per minute or drive damage will occur.

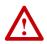

**ATTENTION:** The drive start/stop/enable control circuitry includes solid state components. If hazards due to accidental contact with moving machinery or unintentional flow of liquid, gas or solids exist, an additional hardwired stop circuit may be required to remove the AC line to the drive. An auxiliary braking method may be required.

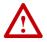

**ATTENTION:** If using Output Contactors, refer to the "Output Contactor Precaution" statement on page 1-12 of the *PowerFlex 700 User Manual*.

### **EMC Instructions**

#### **CE Conformity**

Conformity with the Low Voltage (LV) Directive and Electromagnetic Compatibility (EMC) Directive has been demonstrated using harmonized European Norm (EN) standards published in the Official Journal of the European Communities. PowerFlex Drives comply with the EN standards listed below when installed according to the User and Reference Manual.

CE Declarations of Conformity are available online at: http://www.ab.com/certification/ce/docs.

#### Low Voltage Directive (73/23/EEC)

• EN50178 Electronic equipment for use in power installations.

#### EMC Directive (89/336/EEC)

• EN61800-3 Adjustable speed electrical power drive systems Part 3: EMC product standard including specific test methods.

#### **General Notes**

- If the adhesive label is removed from the top of the drive, the drive must be installed in an enclosure with side openings less than 12.5 mm (0.5 in.) and top openings less than 1.0 mm (0.04 in.) to maintain compliance with the LV Directive.
- The motor cable should be kept as short as possible in order to avoid electromagnetic emission as well as capacitive currents.
- Use of line filters in ungrounded systems is not recommended.
- PowerFlex drives may cause radio frequency interference if used in a residential or domestic environment. The user is required to take measures to prevent interference, in addition to the essential requirements for CE compliance listed below, if necessary.
- Conformity of the drive with CE EMC requirements does not guarantee an entire machine or installation complies with CE EMC requirements. Many factors can influence total machine/installation compliance.
- PowerFlex drives can generate conducted low frequency disturbances (harmonic emissions) on the AC supply system. More information regarding harmonic emissions can be found in the *PowerFlex Reference Manual*.

### **Essential Requirements for CE Compliance**

Conditions 1-6 listed below **must be** satisfied for PowerFlex drives to meet the requirements of **EN61800-3**.

- 1. Standard PowerFlex 700 CE compatible Drive.
- **2.** Review important precautions/attention statements throughout this document before installing the drive.
- 3. Grounding as described on page 1-4 of the User Manual.
- **4.** Output power, control (I/O) and signal wiring must be braided, shielded cable with a coverage of 75% or better, metal conduit or equivalent attenuation.
- **5.** All shielded cables should terminate with the proper shielded connector.
- 6. Conditions in <u>Table A</u>.

#### Table A PowerFlex 700 EN61800-3 EMC Compatibility

| Frame | Second Environment<br>Restrict Motor Cable to 30 m (98 ft.)<br>Any Drive and Option | First Environment<br>Restricted Distribution |
|-------|-------------------------------------------------------------------------------------|----------------------------------------------|
| 0     | ~                                                                                   | Refer to                                     |
| 1     | ~                                                                                   | PowerFlex Reference Manual                   |
| 2     | <b>v</b>                                                                            |                                              |
| 3     | <b>v</b>                                                                            |                                              |

Step 2

### Mount the Drive - Minimum Requirements

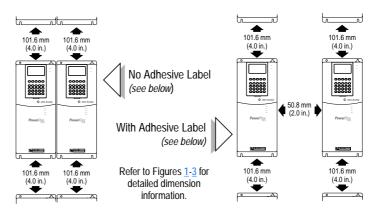

### **Operating Temperatures**

PowerFlex 700 drives are designed to operate at  $0^{\circ}$  to  $40^{\circ}$  C ambient. To operate in installations between  $41^{\circ}$  and  $50^{\circ}$  C, see <u>Table B</u>.

|                           | Required Action       |                          |                                                 |  |  |  |
|---------------------------|-----------------------|--------------------------|-------------------------------------------------|--|--|--|
|                           | IP 20, NEMA<br>Type 1 | IP 20, NEMA<br>Type Open | IP 00, NEMA<br>Type Open                        |  |  |  |
| Drive Catalog<br>Number   | No Action<br>Required | Remove Top<br>Label      | Remove Top Label<br>& Vent Plate <sup>(1)</sup> |  |  |  |
| All <u>Except</u> 20BC072 | 40° C                 | 50° C                    | NA                                              |  |  |  |
| 20BC072                   | 40° C                 | 45° C                    | 50° C                                           |  |  |  |

Table B Acceptable Surrounding Air Temperature & Required Actions

(1) To remove vent plate (see Figure 3 on page 8 for location), lift top edge of plate from the chassis. Rotate the plate out from the back plate.

**Important:** Removing the adhesive label from the drive changes the NEMA enclosure rating from Type 1 to Open type.

### Dimensions

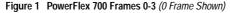

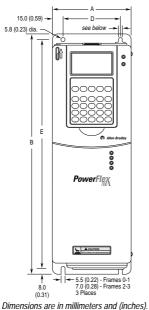

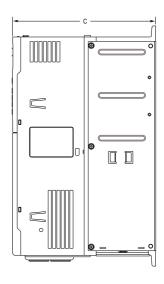

| <u>_</u> 0        |              |               |              |              |               | Weight <sup>(1)</sup> kg (lbs.) |                      |
|-------------------|--------------|---------------|--------------|--------------|---------------|---------------------------------|----------------------|
| Frame<br>(Table ( | A            | В             | с            | D            | E             | Drive                           | Drive &<br>Packaging |
| 0                 | 110.0 (4.33) | 336.0 (13.23) | 200.0 (7.87) | 80.0 (3.15)  | 320.0 (12.60) | 5.22 (11.5)                     | 8.16 (18)            |
| 1                 | 135.0 (5.31) | 336.0 (13.23) | 200.0 (7.87) | 105.0 (4.13) | 320.0 (12.60) | 7.03 (15.5)                     | 9.98 (22)            |
| 2                 | 222.0 (8.74) | 342.5 (13.48) | 200.0 (7.87) | 192.0 (7.56) | 320.0 (12.60) | 12.52 (27.6)                    | 15.20 (33.5)         |
| 3                 | 222.0 (8.74) | 517.5 (20.37) | 200.0 (7.87) | 192.0 (7.56) | 500.0 (19.69) | 18.55 (40.9)                    | 22.68 (50)           |

<sup>(1)</sup> Weights include HIM and Standard I/O.

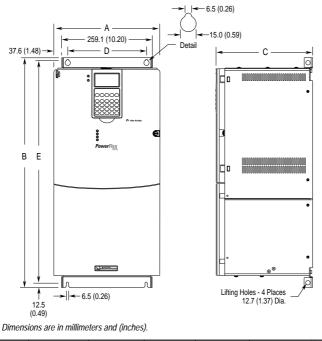

#### Figure 2 PowerFlex 700 Frame 5

| ۍ<br>۵   |               |                              |               |              |               | Approx. Weig | ht <sup>(1)</sup> <i>kg (lbs.)</i> |
|----------|---------------|------------------------------|---------------|--------------|---------------|--------------|------------------------------------|
| <u> </u> | A (Max.)      |                              |               | _            | _             |              | Drive &                            |
|          |               | В                            | C (Max.)      | D            | E             | Drive        | Packaging                          |
| 5        | 308.9 (12.16) | 644.5 (25.37) <sup>(2)</sup> | 275.4 (10.84) | 225.0 (8.86) | 625.0 (24.61) | 37.19 (82.0) | 42.18 (93.0)                       |

<sup>(1)</sup> Weights include HIM and Standard I/O.

 $^{(2)}$  When using the supplied junction box (100 HP drives Only), add an additional 45.1 mm (1.78 in.).

Table C PowerFlex 700 Frames

|       | 208/240V | AC Input | 400V AC | Input | 480V AC | Input |
|-------|----------|----------|---------|-------|---------|-------|
| Frame | ND HP    | HD HP    | ND kW   | HD kW | ND HP   | HD HP |
| 0     | 0.5      | 0.33     | 0.37    | 0.25  | 0.5     | 0.33  |
|       | 1        | 0.75     | 0.75    | 0.55  | 1       | 0.75  |
|       | 2        | 1.5      | 1.5     | 0.75  | 2       | 1.5   |
|       | 3        | 2        | 2.2     | 1.5   | 3       | 2     |
|       | -        | -        | 4       | 2.2   | 5       | 3     |
|       | -        | -        | 5.5     | 4     | 7.5     | 5     |
| 1     | 5        | 3        | 7.5     | 5.5   | 10      | 7.5   |
|       | 7.5      | 5        | 11      | 7.5   | 15      | 10    |
| 2     | 10       | 7.5      | 15      | 11    | 20      | 15    |
|       | -        | -        | 18.5    | 15    | 25      | 20    |
| 3     | 15       | 10       | 22      | 18.5  | 30      | 25    |
|       | 20       | 15       | 30      | 22    | 40      | 30    |
|       | -        | -        | 37      | 30    | 50      | 40    |
| 5     | -        | -        | 55      | 45    | -       | -     |
|       | -        | -        | -       | -     | 75      | 60    |
|       | -        | -        | -       | -     | 100     | 75    |

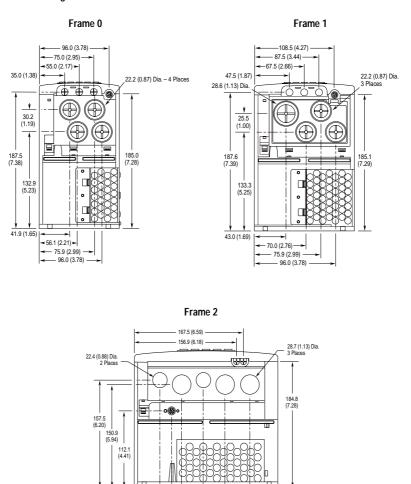

#### Figure 3 Bottom View Dimensions

Dimensions are in millimeters and (inches).

< 57.2 (2.25) -- 72.7 (2.86) -106.0 (4.17) -139.4 (5.49) -177.4 (6.98) Figure 3 PowerFlex 700 Bottom View Dimensions (continued)

Frame 3 – All Drives except 50 HP, 480V (37 kW, 400V)

#### Frame 3 – 50 HP, 480V (37 kW, 400V) Normal Duty Drive

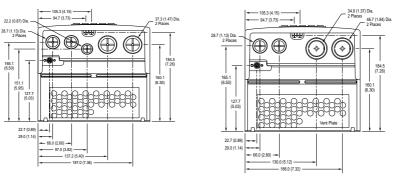

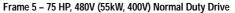

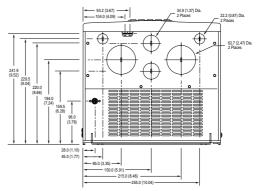

Frame 5 - 100 HP, 480V Normal Duty Drive

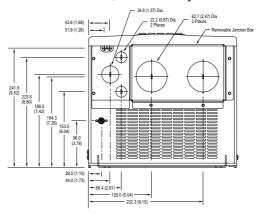

Dimensions are in millimeters and (inches)

### Step 3 Power Wiring – Wire Recommendations

A variety of cable types are acceptable for drive installations. For many installations, unshielded cable is adequate, provided it can be separated from sensitive circuits. As an approximate guide, allow a spacing of 0.3 meters (1 foot) for every 10 meters (32.8 feet) of length. In all cases, long parallel runs must be avoided. Do not use cable with an insulation thickness less than or equal to 15 mils (0.4 mm/0.015 in.). See Table D.

#### **Unshielded**

THHN, THWN or similar wire is acceptable for drive installation in dry environments provided adequate free air space and/or conduit fill rates limits are provided. **Do not use THHN or similarly coated wire in wet areas**. Any wire chosen must have a minimum insulation thickness of 15 Mils and should not have large variations in insulation concentricity.

#### Shielded/Armored Cable

Shielded cable is recommended if sensitive circuits or devices are connected or mounted to the machinery driven by the motor. See <u>Table</u> D. For further information on acceptable and unacceptable cable types, refer to "Power Wiring" in the *PowerFlex 700 User Manual*.

| Туре  |                                  | Wire Type(s)                                                                                          | Description |                                                                                                    |
|-------|----------------------------------|----------------------------------------------------------------------------------------------------|-------------|----------------------------------------------------------------------------------------------------|
| Power | Standard<br>(Option 1)           | 600V, 90°C (194°F)<br>XHHW2/RHW-2<br>Anixter B209500-B209507,<br>Belden 29501-29507, or<br>equivalent | •           | Four tinned copper conductors with XLP<br>insulation.<br>Copper braid/aluminum foil combination<br>shield and tinned copper drain wire.<br>PVC jacket.                                                                      |
|       | Standard<br>(Option 2)           | Tray rated 600V, 90° C (194° F)<br>RHH/RHW-2<br>Anixter OLF-7xxxxx or<br>equivalent                   | •           | Three tinned copper conductors with<br>XLPE insulation.<br>5 mil single helical copper tape (25%<br>overlap min.) with three bare copper<br>grounds in contact with shield.<br>PVC jacket.                                  |
|       | Class I & II;<br>Division I & II | Tray rated 600V, 90° C (194° F)<br>RHH/RHW-2<br>Anixter 7V-7xxxx-3G or<br>equivalent                  | •           | Three bare copper conductors with XLPE<br>insulation and impervious corrugated<br>continuously welded aluminum armor.<br>Black sunlight resistant PVC jacket<br>overall.<br>Three copper grounds on #10 AWG and<br>smaller. |

#### Table D Recommended Shielded Cable

|                         |                  |                                                           | Wire Size F                       | Range <sup>(1)</sup>            | Torque                 |                        |
|-------------------------|------------------|-----------------------------------------------------------|-----------------------------------|---------------------------------|------------------------|------------------------|
| Name                    | Frame            | Description                                               | Maximum                           | Minimum                         | Maximum                | Recommended            |
| Power Terminal<br>Block | 0&1              | Input power and motor connections                         | 4.0 mm <sup>2</sup><br>(10 AWG)   | 0.5 mm <sup>2</sup><br>(22 AWG) | 1.7 N-m<br>(15 lbin.)  | 0.8 N-m<br>(7 lbin.)   |
|                         | 2                | Input power and motor connections                         | 10.0 mm <sup>2</sup><br>(6 AWG)   | 0.8 mm <sup>2</sup><br>(18 AWG) | 1.7 N-m<br>(15 lbin.)  | 1.4 N-m<br>(12 lbin.)  |
|                         | 3                | Input power and motor connections                         | 25.0 mm <sup>2</sup><br>(3 AWG)   | 2.5 mm <sup>2</sup><br>(14 AWG) | 3.6 N-m<br>(32 lbin.)  | 1.8 N-m<br>(16 lbin.)  |
|                         |                  | BR1, 2 terminals                                          | 10.0 mm <sup>2</sup><br>(6 AWG)   | 0.8 mm <sup>2</sup><br>(18 AWG) | 1.7 N-m<br>(15 lbin.)  | 1.4 N-m<br>(12 lbin.)  |
|                         | 5<br>(75 HP)     | Input power, BR1,<br>2, DC+, DC– and<br>motor connections | 35.0 mm <sup>2</sup><br>(1/0 AWG) | 2.5 mm <sup>2</sup><br>(14 AWG) | 3.6 N-m<br>(32 lbin.)  | 3.6 N-m<br>(32 lbin.)  |
|                         |                  | PE                                                        | 35.0 mm <sup>2</sup><br>(1/0 AWG) | 16.0 mm <sup>2</sup><br>(6 AWG) | 5 N-m<br>(44 lbin.)    | 5 N-m<br>(44 lbin.)    |
|                         | 5<br>(100<br>HP) | Input power, DC+,<br>DC– and motor<br>connections         | 70.0 mm <sup>2</sup><br>(3/0 AWG) | 16.0 mm <sup>2</sup><br>(4 AWG) | 15 N-m<br>(133 lbin.)  | 15 N-m<br>(133 lbin.)  |
|                         |                  | BR1, 2, terminals                                         | 35.0 mm <sup>2</sup><br>(1/0 AWG) | 2.5 mm <sup>2</sup><br>(14 AWG) | 3.6 N-m<br>(32 lbin.)  | 3.6 N-m<br>(32 lbin.)  |
|                         |                  | PE                                                        | 35.0 mm <sup>2</sup><br>(1/0 AWG) | 16.0 mm <sup>2</sup><br>(6 AWG) | 5 N-m<br>(44 lbin.)    | 5 N-m<br>(44 lbin.)    |
| AUX Terminal<br>Block   | 0-3              | Auxiliary Control<br>Voltage <sup>(2)</sup>               | 1.3 mm <sup>2</sup><br>(16 AWG)   | 0.2 mm <sup>2</sup><br>(24 AWG) | -                      | _                      |
|                         | 5                |                                                           | 4.0 mm <sup>2</sup><br>(10 AWG)   | 0.5 mm <sup>2</sup><br>(22 AWG) | 0.6 N-m<br>(5.3 lbin.) | 0.6 N-m<br>(5.3 lbin.) |

Table E Power Terminal Block Specifications

 $^{(1)}$   $\,$  Maximum/minimum sizes that the terminal block will accept - these are not recommendations.

(2) External control power:

UL Installation - 300V DC,  $\pm 10\%$  , Non UL Installation - 270-600V DC,  $\pm 10\%$  . 0-3 Frame - 40 W, 165 mA, 5 Frame - 80 W, 90 mA.

### **Power & Ground Wiring**

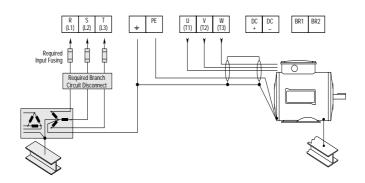

### Step 4 Control Wiring

- Always use copper wire.
- Wire with an insulation rating of 600V or greater is recommended.
- Control and signal wires should be separated from power wires by at least 0.3 meters (1 foot).
- I/O terminals labeled "(–)" or "Common" <u>are not</u> referenced to earth ground and are designed to greatly reduce common mode interference. Grounding these terminals can cause signal noise.

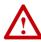

**ATTENTION:** Configuring an analog input for 0-20mA operation and driving it from a voltage source could cause component damage. Verify proper configuration prior to applying input signals.

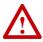

**ATTENTION:** Hazard of personal injury or equipment damage exists when using bipolar input sources. Noise and drift in sensitive input circuits can cause unpredictable changes in motor speed and direction. Use speed command parameters to help reduce input source sensitivity.

| Туре           |                                      | Wire Type(s)                                                   | Description                                                                           | Insulation<br>Rating |
|----------------|--------------------------------------|----------------------------------------------------------------|---------------------------------------------------------------------------------------|----------------------|
| Signal         | gnal Analog I/O Belden 8760/9460 (or |                                                                | 0.750 mm <sup>2</sup> (18 AWG), twisted pair, 100% shield with drain <sup>(1)</sup> . | 300V,<br>60° C       |
|                |                                      | Belden 8770 (or equiv.)                                        | 0.750 mm <sup>2</sup> (18AWG), 3 cond., shielded for remote pot only.                 | (140° F),<br>Minimum |
|                | Encoder/<br>Pulse I/O                | Less than or equal to 30 m (98 ft.) – Belden 9728 (or equiv.)  | 0.196 mm <sup>2</sup> (24 AWG), individually shielded.                                |                      |
|                |                                      | Greater than 30 m (98 ft.) –<br>Belden 9773 (or equiv.)        | 0.750 mm <sup>2</sup> (18 AWG), twisted pair, shielded.                               |                      |
| Digital<br>I/O | Unshielded                           | Per US NEC or applicable<br>national or local code             | -                                                                                     | 300V,<br>60° C       |
|                | Shielded                             | Multi-conductor shielded cable such as Belden 8770 (or equiv.) | 0.750 mm <sup>2</sup> (18 AWG), 3 conductor, shielded.                                | (140° F),<br>Minimum |

#### Table F Recommended Control Wire

(1) If the wires are short and contained within a cabinet which has no sensitive circuits, the use of shielded wire may not be necessary, but is always recommended.

#### Table G I/O Terminal Blocks

|                      |       |                    | Wire Size Range <sup>(1)</sup> |                       | Torque     |             |
|----------------------|-------|--------------------|--------------------------------|-----------------------|------------|-------------|
| Name                 | Frame | Description        | Maximum                        | Minimum               | Maximum    | Recommended |
| I/O Terminal         | 0-5   | Signal & control   | 2.1 mm <sup>2</sup>            | 0.30 mm <sup>2</sup>  | 1.36 N-m   | 1.36 N-m    |
| Block                |       | connections        | (14 AWG)                       | (22 AWG)              | (12 lbin.) | (12 lbin.)  |
|                      |       |                    | 2                              | 2                     |            |             |
| Encoder Terminal     | 0-5   | Encoder power &    | $0.75  \text{mm}^2$            | 0.196 mm <sup>2</sup> | 1.36 N-m   | 1.36 N-m    |
| Block <sup>(2)</sup> |       | signal connections | (18 AWG)                       | (24 AWG)              | (12 lbin.) | (12 lbin.)  |
|                      |       |                    |                                |                       |            |             |
| SHLD Terminal        | 0-5   | Terminating point  | -                              | _                     | 1.6 N-m    | 1.6 N-m     |
|                      |       | for wiring shields |                                |                       | (14 lbin.) | (14 lbin.)  |

<sup>(1)</sup> Maximum/minimum sizes that the terminal block will accept - these are not recommendations.

(2) Not available with Standard Control option.

| Vector<br>Control<br>Option | No.         |                                                                                                    | Factory<br>Default                         | Description                                                                                                    | Related<br>Param. |  |  |
|-----------------------------|-------------|----------------------------------------------------------------------------------------------------|--------------------------------------------|----------------------------------------------------------------------------------------------------|-------------------|--|--|
|                             | 1<br>2<br>3 | Analog In 1 (-) <sup>(1)</sup><br>Analog In 1 (+) <sup>(1)</sup><br>Analog In 2 (-) <sup>(1)</sup> | (2)                                        | Isolated <sup>(3)</sup> , bipolar, differential,<br>±10V/4-20mA, 11 bit & sign, 88k<br>ohm input impedance. For 4-20mA, | 320 -<br>327      |  |  |
|                             | 4           | Analog In 2 (+) <sup>(1)</sup>                                                                     |                                            | a jumper must be installed at terminals 17 & 18 (or 19 & 20).                                                           |                   |  |  |
|                             | 5           | Pot Common                                                                                         | -                                          | For (+) and (-) 10V pot references.                                                                                     |                   |  |  |
| NNN                         | 6           | Analog Out 1 (-)                                                                                   | (2)                                        | Bipolar (current output is not                                                                                          | 340 -             |  |  |
|                             | 7           | Analog Out 1 (+)                                                                                   |                                            | bipolar), ±10V/4-20mA,                                                                                                  | 347               |  |  |
|                             | 8           | Analog Out 2 (–)                                                                                   |                                            | 11 bit & sign, voltage mode - limit<br>current to 5 mA. Current mode -                                                  |                   |  |  |
|                             | 9           | Analog Out 2 (+)                                                                                   |                                            | max. load resistance is 400 ohms.                                                                                       |                   |  |  |
|                             | 10          |                                                                                                    | Reserved for Future Use                    |                                                                                                    |                   |  |  |
| 16 32                       | 11          | Digital Out 1 – N.C. <sup>(4)</sup>                                                                | Fault                                      | Max. Resistive Load:                                                                                                    | 380 -             |  |  |
| ~<                          | 12          | Digital Out 1 Common                                                                               | NOT Fault Max. Current: 5A, Min. Load: 10n |                                                                                                    | 391               |  |  |
|                             | 13          | Digital Out 1 – N.O. <sup>(4)</sup>                                                                |                                            |                                                                                                    |                   |  |  |
|                             | 14          | Digital Out 2 – N.C. <sup>(4)</sup>                                                                | NOT Run                                    | Max. Inductive Load:<br>240V AC/30V DC – 840VA, 105W                                                                    |                   |  |  |
|                             | 15          | Digital Out 2/3 Com.                                                                               |                                            | Max. Current: 3.5A, Min. Load: 10mA                                                                                     |                   |  |  |
|                             | 16          | Digital Out 3 – N.O. <sup>(4)</sup>                                                                | Run                                        |                                                                                                    |                   |  |  |
|                             | 17          | Current In Jumper <sup>(1)</sup> –                                                                 |                                            | Placing a jumper across terminals                                                                                       |                   |  |  |
|                             | 18          | Analog In 1                                                                                        |                                            | 17 & 18 (or 19 & 20) will configure that analog input for current.                                                      |                   |  |  |
|                             | 19          | Current In Jumper <sup>(1)</sup> –                                                                 |                                            |                                                                                                    |                   |  |  |
|                             | 20          | Analog In 2                                                                                        |                                            |                                                                                                    |                   |  |  |
|                             | 21          | -10V Pot Reference                                                                                 | -                                          | 2k ohm minimum load.                                                                                                    |                   |  |  |
|                             | 22          | +10V Pot Reference                                                                                 | -                                          |                                                                                                    |                   |  |  |
|                             | 23          | Reserved for Future Us                                                                             | se                                         |                                                                                                    |                   |  |  |
|                             | 24          | +24VDC <sup>(5)</sup>                                                                              | -                                          | Drive supplied logic input power. (5)                                                                                   |                   |  |  |
|                             | 25          | Digital In Common                                                                                  | -                                          |                                                                                                    | 1                 |  |  |
|                             | 26          | 24V Common <sup>(5)</sup>                                                                          | -                                          | Same as terminal 24.                                                                                                    |                   |  |  |
|                             | 27          | Digital In 1                                                                                       | Stop - CF                                  | 115V AC, 50/60 Hz - Opto isolated                                                                                       | 361 -             |  |  |
|                             | 28          | Digital In 2                                                                                       | Start                                      | Low State: less than 30V AC                                                                                             | 366               |  |  |
|                             | 29          | Digital In 3                                                                                       | Jog                                        | High State: greater than 100V AC                                                                                        |                   |  |  |
|                             | 30          | Digital In 4                                                                                       | Speed Sel 1                                | 24V DC - Opto isolated<br>Low State: less than 5V DC                                                                    |                   |  |  |
|                             | 31          | Digital In 5                                                                                       | Speed Sel 2                                | High State: greater than 20V DC                                                                                         |                   |  |  |
|                             | 32          | Digital In 6/Hardware<br>Enable, see pg. <u>13</u>                                                 | Speed Sel 3                                | 11.2 mA DC                                                                                                    |                   |  |  |

### I/O Terminal Blocks

Figure 4 Vector Control Option I/O Terminal Designations

(1) Important: 4-20mA operation requires a jumper at terminals 17 & 18 (or 19 & 20). Drive damage may occur if jumper is not installed.

- <sup>(2)</sup> These inputs/outputs are dependant on a number of parameters (see "Related Parameters").
- (3) Differential Isolation External source must be maintained at less than 160V with respect to PE. Input provides high common mode immunity.
- (4) Contacts in unpowered state. Any relay programmed as Fault or Alarm will energize (pick up) when power is applied to drive and deenergize (drop out) when a fault or alarm exists. Relays selected for other functions will energize only when that condition exists and will deenergize when condition is removed.
- <sup>(5)</sup> 150mA maximum Load. Not present on 115V versions.

### **Encoder Terminal Block (Vector Control Option Only)**

#### Figure 5 Encoder Terminal Designations

|                 | No. | Description (refer to User Manual for encoder specifications) |                               |  |  |  |
|-----------------|-----|---------------------------------------------------------------|-------------------------------|--|--|--|
| See "Detail" in | 8   | +12V DC Power                                                 | Internal power source         |  |  |  |
| User Manual     | 7   | +12V DC Return (Common)                                       | 250 mA.                       |  |  |  |
| $\sim$          | 6   | Encoder Z (NOT)                                               | Pulse, marker or registration |  |  |  |
| 8 0 1 2         | 5   | Encoder Z                                                     | input.                        |  |  |  |
|                 | 4   | Encoder B (NOT)                                               | Quadrature B input.           |  |  |  |
|                 | 3   | Encoder B                                                     |                               |  |  |  |
|                 | 2   | Encoder A (NOT)                                               | Single channel or             |  |  |  |
| 105             | 1   | Encoder A                                                     | quadrature A input.           |  |  |  |

Figure 6 Sample Encoder Wiring

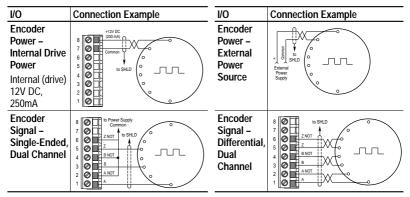

### Hardware Enable Circuitry (Vector Control Option Only)

By default, the user can program a digital input as an Enable input. The status of this input is *interpreted by drive software*. If the application requires the drive to be disabled *without* software interpretation, a "dedicated" hardware enable configuration can be utilized. This is done by removing a jumper and wiring the enable input to "Digital In 6" (see below).

- 1. Remove the I/O Control Cassette & cover as described in the User Manual.
- 2. Locate & remove Jumper J10 on the Main Control Board (see diagram).
- 3. Re-assemble cassette.
- **4.** Wire Enable to "Digital In 6" (see Figure 4).
- 5. Verify that [Digital In6 Sel], parameter 366 is set to "1, Enable."

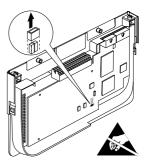

| Standard<br>Control<br>Option | No. | Signal                              | Factory<br>Default | Description                                                        | Related<br>Param. |
|-------------------------------|-----|-------------------------------------|--------------------|--------------------------------------------------------------------|-------------------|
|                               | 1   | Anlg Volts In 1 (-)                 | (2)                | Isolated <sup>(3)</sup> , bipolar, differential,                   | 320 -             |
|                               | 2   | Anlg Volts In 1 (+)                 | ±<br>ii            | $\pm$ 10V, 11 bit & sign, 88k ohm input impedance.                 | 327               |
| 1                             | 3   | Anlg Volts In 2 (-)                 | (2)                | Isolated <sup>(4)</sup> , bipolar, differential,                   |                   |
|                               | 4   | Anlg Volts In 2 (+)                 | -<br>i             | $\pm$ 10V, 11 bit & sign, 88k ohm input impedance.                 |                   |
|                               | 5   | Pot Common                          | -                  | For (+) and (-) 10V pot references.                                |                   |
|                               | 6   | Anlg Volts Out 1 (-)                | (2)                | Bipolar, ±10V, 11 bit &                                            | 340 -             |
|                               | 7   | Anlg Volts Out 1 (+)                |                    | sign, 2k ohm minimum load.                                         | 344               |
|                               | 8   | Anlg Current Out 1 (-)              | (2)                | 4-20mA, 11 bit & sign, 400 ohm                                     |                   |
|                               | 9   | Anlg Current Out 1 (+)              |                    | maximum load.                                                      |                   |
| 16 32                         | 10  | Reserved for Future Us              | se                 |                                                                    |                   |
|                               | 11  | Digital Out 1 – N.C. <sup>(1)</sup> | Fault              | Max. Resistive Load:                                               | 380 -             |
|                               | 12  | Digital Out 1 Common                |                    | 240V AC/30V DC – 1200VA, 150W                                      | 387               |
|                               | 13  | Digital Out 1 – N.O. <sup>(1)</sup> | NOT Fault          | Max. Current: 5A, Min. Load: 10mA                                  |                   |
|                               | 14  | Digital Out 2 – N.C. <sup>(1)</sup> | NOT Run            | Max. Inductive Load:<br>240V AC/30V DC – 840VA, 105W               |                   |
|                               | 15  | Digital Out 2 Common                |                    | Max. Current: 3.5A, Min. Load: 10mA                                |                   |
|                               | 16  | Digital Out 2 – N.O. <sup>(1)</sup> | Run                |                                                                    |                   |
|                               | 17  | Anlg Current In 1 (-)               | (2)                | Isolated <sup>(3)</sup> , 4-20mA, 11 bit & sign,                   | 320 -             |
|                               | 18  | Anlg Current In 1 (+)               |                    | 124 ohm input impedance.                                           | 327               |
|                               | 19  | Anlg Current In 2 (-)               | (2)                | Isolated <sup>(4)</sup> , 4-20mA, 11 bit & sign,                   |                   |
|                               | 20  | Anlg Current In 2 (+)               |                    | 124 ohm input impedance.                                           |                   |
|                               | 21  | -10V Pot Reference                  | -                  | 2k ohm minimum.                                                    |                   |
|                               | 22  | +10V Pot Reference                  | -                  |                                                                    |                   |
|                               | 23  | Reserved for Future Us              | se                 |                                                                    |                   |
|                               | 24  | +24VDC <sup>(5)</sup>               | -                  | Drive supplied logic input power. <sup>(5)</sup>                   |                   |
|                               | 25  | Digital In Common                   | -                  |                                                                    |                   |
|                               | 26  | 24V Common <sup>(5)</sup>           | -                  | Drive supplied logic input power. <sup>(5)</sup>                   |                   |
|                               | 27  | Digital In 1                        | Stop - CF          | 115V AC, 50/60 Hz - Opto isolated                                  | 361 -             |
|                               | 28  | Digital In 2                        | Start              | Low State: less than 30V AC                                        | 366               |
|                               | 29  | Digital In 3                        | Jog                | High State: greater than 100V AC                                   |                   |
|                               | 30  | Digital In 4                        | Speed Sel 1        | 24V AC/DC, 50/60 Hz-Opto isolated<br>Low State: less than 5V AC/DC |                   |
|                               | 31  | Digital In 5                        | Speed Sel 2        | High State: greater than 20V AC/DC                                 |                   |
|                               | 32  | Digital In 6                        | Speed Sel 3        | 11.2 mA DC                                                         |                   |

Figure 7 Standard Control Option I/O Terminal Designations

- (1) Contacts in unpowered state. Any relay programmed as Fault or Alarm will energize (pick up) when power is applied to drive and deenergize (drop out) when a fault or alarm exists. Relays selected for other functions will energize only when that condition exists and will deenergize when condition is removed.
- (2) These inputs/outputs are dependant on a number of parameters. See "Related Parameters."
- (3) Differential Isolation External source must be maintained at less than 160V with respect to PE. Input provides high common mode immunity.
- <sup>(4)</sup> Differential Isolation External source must be less than 10V with respect to PE.
- <sup>(5)</sup> 150mA maximum Load. Not present on 115V versions.

| Input/Output                                                                                                    | Connection Example | Required Parameter Changes                                                                                                    |
|----------------------------------------------------------------------------------------------------|--------------------|----------------------------------------------------------------------------------------------------|
| Potentiometer<br>Unipolar Speed<br>Reference <sup>(1)</sup><br>10k Ohm Pot.<br>Recommended<br>(2k Ohm Minimum)                     |                    | <ul> <li>Adjust Scaling:<br/>Parameters 91/92 and 325/326</li> <li>View Results:<br/>Parameter 002</li> </ul>                                                                                                    |
| Joystick Bipolar<br>Speed Reference <sup>(1)</sup><br>±10V Input                                                                   |                    | <ul> <li>Set Direction Mode:<br/>Parameter 190 = "1, Bipolar"</li> <li>Adjust Scaling:<br/>Parameters 91/92 and 325/326</li> <li>View Results:<br/>Parameter 002</li> </ul>                                       |
| Analog Input<br>Bipolar Speed<br>Reference<br>±10V Input                                                                           |                    | <ul> <li>Set Direction Mode:<br/>Parameter 190 = "1, Bipolar"</li> <li>Adjust Scaling:<br/>Parameters 91/92 and 325/326</li> <li>View Results:<br/>Parameter 002</li> </ul>                                       |
| Analog Voltage<br>Input Unipolar<br>Speed Reference<br>0 to +10V Input                                                             |                    | <ul> <li>Configure Input with parameter 320</li> <li>Adjust Scaling:<br/>Parameters 91/92 and 325/326</li> <li>View results:<br/>Parameter 002</li> </ul>                                                         |
| Analog Current<br>Input Unipolar<br>Speed Reference<br>Standard<br>4-20 mA Input                                                   |                    | <ul> <li>Configure Input for Current:<br/>Parameter 320, Bit 1 = "1, Current"</li> <li>Adjust Scaling:<br/>Parameters 91/92 and 325/326</li> <li>View Results:<br/>Parameter 002</li> </ul>                       |
| Analog Current<br>Input Unipolar<br>Speed Reference<br>Vector<br>4-20 mA Input                                                     |                    | <ul> <li>Configure Input for Current:<br/>Parameter 320 and add jumper at<br/>appropriate terminals</li> <li>Adjust Scaling:<br/>Parameters 91/92 and 325/326</li> <li>View results:<br/>Parameter 002</li> </ul> |
| Analog Output<br>±10V, 4-20 mA<br>Bipolar<br>+10V Unipolar<br>(shown)<br>Standard Control<br>4-20 mA Unipolar<br>(use term. 8 & 9) |                    | <ul> <li>Configure with Parameter 340</li> <li>Select Source Value:<br/>Parameter 384, [Digital Out1 Sel]</li> <li>Adjust Scaling:<br/>Parameters 343/344</li> </ul>                                              |

### I/O Wiring Examples

 $^{(1)}$  Refer to the Attention statement on <u>page 11</u> for important bipolar wiring information.

| Input/Output                                                                                                    | Connection Example                                                                           | Required Parameter Changes                                                                                                    |
|----------------------------------------------------------------------------------------------------|----------------------------------------------------------------------------------------------|----------------------------------------------------------------------------------------------------|
| 2-Wire Control<br>Non-Reversing <sup>(1)</sup><br>24V DC internal<br>supply                                                                                                    | 24<br>25<br>26<br>0<br>0<br>28<br>Stop-Run                                                   | <ul> <li>Disable Digital Input:#1:<br/>Parameter 361 = "0, Unused"</li> <li>Set Digital Input #2:<br/>Parameter 362 = "7, Run"</li> <li>Set Direction Mode:<br/>Parameter 190 = "0, Unipolar"</li> </ul> |
| 2-Wire Control<br>Reversing <sup>(1)</sup><br>External supply<br>(I/O Board<br>dependent)                                                                                                    | Neutral/ 115V/<br>Common +24V<br>25<br>28<br>28<br>Run Rev.                                  | <ul> <li>Set Digital Input:#1:<br/>Parameter 361 = "8, Run Forward"</li> <li>Set Digital Input #2:<br/>Parameter 362 = "9, Run Reverse"</li> </ul>                                                       |
| 3-Wire Control<br>Internal supply                                                                                                    | 24<br>25<br>26<br>50<br>27<br>28<br>50<br>50<br>50<br>50<br>50<br>50<br>50<br>50<br>50<br>50 | No Changes Required                                                                                                    |
| 3-Wire Control<br>External supply<br>(I/O Board depen-<br>dent). Requires<br>3-wire functions only<br>([Digital In1 Sel]).<br>Using 2-wire selec-<br>tions will cause a type<br>2 alarm.                                 | Neutral/ 115//<br>Common +24V                                                                | No Changes Required                                                                                                    |
| Digital Output<br>Relays shown in<br>powered state with<br>drive faulted. See<br>pages 12 & 14.<br><u>Standard Control</u><br>1 relay at terminals<br>14-16.<br><u>Vector Control</u><br>2 relays at terminals<br>14-16. | Power Source                                                                                 | Select Source to Activate:<br>Parameters 380/384                                                                                                    |
| Enable Input                                                                                                    |                                                                                              | Standard Control<br>Configure with parameter 366     Vector Control<br>Configure with parameter 366<br>For dedicated hardware Enable:<br>Remove Jumper J10 (see <u>page 13</u> )                         |

### I/O Wiring Examples (continued)

<sup>(1)</sup> Important: Programming inputs for 2 wire control deactivates all HIM Start buttons.

## Step 5 Start-Up Check List

**1.** Verify supply voltage.

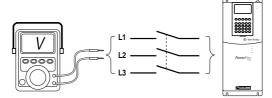

**2.** Check power wiring.

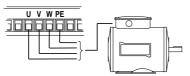

**3.** Check control wiring.

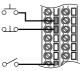

- 4. Apply AC power and control voltages to the drive. If any of the six digital inputs are configured to Stop – CF (CF = Clear Fault) or Enable, verify that signals are present or the drive will not start. Refer to <u>Troubleshooting – Abbreviated Fault &</u> <u>Alarm Listing on page 26</u> for a list of potential digital input conflicts. If the STS LED is not flashing green at this point, refer to <u>Status</u> <u>Indicators on page 18</u>.
- **5.** Select Start-Up method: SMART Start . . .

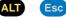

| F-> Stopped Auto                                               |  |
|----------------------------------------------------------------|--|
| SMART List:<br>Digital In2 Sel<br>Stop Mode A<br>Minimum Speed |  |

or any of the other start-up routines . . .

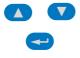

| F-> Stopped Auto |  |  |  |  |  |  |
|------------------|--|--|--|--|--|--|
| 0.0 Hz           |  |  |  |  |  |  |
| Main Menu:       |  |  |  |  |  |  |
| Memory Storage   |  |  |  |  |  |  |
| Start Up         |  |  |  |  |  |  |
| Preferences      |  |  |  |  |  |  |

### **Status Indicators**

| Name                                  | Color           | State                      | Description                                                                                        |
|---------------------------------------|-----------------|----------------------------|----------------------------------------------------------------------------------------------------|
| • POWER                               | Green           | Steady                     | Illuminates when power is applied to the drive.                                                    |
|                                       | Green           | Flashing                   | Drive ready, but not running and no faults are present.                                            |
| • sts                                 |                 | Steady                     | Drive running, no faults are present.                                                              |
|                                       | Yellow          | Flashing,<br>Drive Stopped | A type 2 alarm condition exists, the drive cannot be started. Check parameter 212 [Drive Alarm 2]. |
|                                       |                 | Flashing,<br>Drive Running | An intermittent type 1 alarm condition is occurring.<br>Check parameter 211 [Drive Alarm 1].       |
|                                       |                 | Steady,<br>Drive Running   | A continuous type 1 alarm condition exists.<br>Check parameter 211 [Drive Alarm 1].                |
|                                       | Red             | Flashing                   | Fault has occurred. Check [Fault x Code] or Fault Queue.                                           |
|                                       |                 | Steady                     | A non-resettable fault has occurred.                                                               |
|                                       | Refer to the Co | ommunication               | Status of DPI port internal communications (if present).                                           |
| PORT                                  | Adapter User N  | Manual.                    | Status of communications module (when installed).                                                  |
| O MOD                                 |                 |                            | Status of network (if connected).                                                                  |
| <ul><li>NET A</li><li>NET B</li></ul> |                 |                            | Status of secondary network (if connected).                                                        |

### Step 6 Program the Drive – Parameter Files & Groups

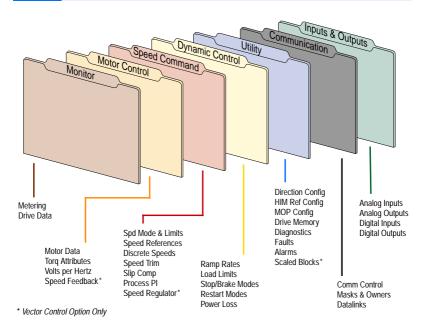

18

### Important Notes about Parameters

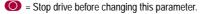

- 32 = 32 bit parameter in the Standard Control option. All parameters in the Vector Control option are 32 bit.
- FV = Parameter only displayed when [Motor Cntl Sel] is set to "4."

Standard = This parameter is specific to the Standard Control Option.

Vector = This parameter will only be available with the Vector Control option.

Important: Some parameters will have two unit values:

- Analog inputs can be set for current or voltage with [Anlg In Config], param. 320.
- Setting [Speed Units], parameter 79 on Vector Control drives selects Hz or RPM.
- Values that pertain to Vector Control drives only will be indicated by "Vector."

f indicates that additional information is available in *Appendix C* of the User Manual.

### **Frequently Used Parameters**

| File          | Group           | No.       | Parameter Name & Description                                                                                                    | Values                         |                                                                                                    | Related    |
|---------------|-----------------|-----------|----------------------------------------------------------------------------------------------------|--------------------------------|----------------------------------------------------------------------------------------------------|------------|
| MOTOR CONTROL |                 | 042<br>() | [Motor NP FLA]<br>Set to the motor nameplate rated full load<br>amps.                                                                                                    | Default:<br>Min/Max:<br>Units: | Based on Drive Rating<br>0.0/[Rated Amps] × 2<br>0.1 Amps                                                          | 047<br>048 |
|               | Motor Data      | 047       | [Motor OL Hertz]<br>Selects the output frequency below<br>which the motor operating current is<br>derated. The motor thermal overload will<br>generate a fault at lower levels of current.         | Default:<br>Min/Max:<br>Units: | Motor NP Hz/3<br>0.0/Motor NP Hz<br>0.1 Hz                                                                         | 042<br>220 |
|               |                 |           | 048 [Motor OL Factor]<br>Sets the operating level for the motor<br>overload.<br>Motor x OL<br>FLA x Factor = Operating<br>Level                                                                    |                                | 1.0<br>0.20/2.0<br>0.01                                                                                            | 042<br>220 |
|               | butes           | 053       | Standard [Torque Perf Mode]<br>Sets the method of motor torque<br>production.                                                                                                    | Default:<br>Options:           | 0 "Sensrls Vect"<br>0 "Sensrls Vect"<br>1 "SV Economize"<br>2 "Custom V/Hz"<br>3 "Fan/Pmp V/Hz"                    |            |
|               | Torq Attributes |           | Vector [Motor Cntl Sel]<br>Sets the method of motor control used in<br>the drive.<br>Important: "Flux Vector" mode requires<br>autotuning of the motor, both coupled<br>and uncoupled to the load. | Default:<br>Options:           | 0 "Sensrls Vect"<br>0 "Sensrls Vect"<br>1 "SV Economize"<br>2 "Custom V/Hz"<br>3 "Fan/Pmp V/Hz"<br>4 "Flux Vector" |            |

| File                             | Group          | No. | Parameter Name & Description                                                                                                    | Values                                                                                   |                                                             |                                                                                                    | Related |
|----------------------------------|----------------|-----|----------------------------------------------------------------------------------------------------|------------------------------------------------------------------------------------------|-------------------------------------------------------------|----------------------------------------------------------------------------------------------------|---------|
|                                  |                |     | [Autotune]                                                                                                    | Default:                                                                                 | 3                                                           | "Calculate"                                                                                                    | 053     |
|                                  |                | 0   | Provides a manual or automatic method<br>for setting [IR Voltage Drop], [Flux<br>Current Ref] and [Ixo Voltage Drop].<br>Valid only when parameter 53 is set to<br>"Sensrls Vect," "SV Economize" or "Flux<br>Vector."                                                                                                    | Options:                                                                                 | 0<br>1<br>2<br>3                                            | "Ready"<br>"Static Tune"<br>"Rotate Tune"<br>"Calculate"                                                                                               | 062     |
|                                  |                |     | "Ready" (0) = Parameter returns to this sel<br>Tune." It also permits manually setting [IR<br>[Flux Current Ref].                                                                                                    |                                                                                          |                                                             |                                                                                                    |         |
| MOTOR CONTROL<br>Torg Attributes | Attributes     |     | "Static Tune" (1) = A temporary command<br>stator resistance test for the best possible<br>in all valid modes and a non-rotational mo<br>possible automatic setting of [Ixo Voltage<br>command is required following initiation of<br>"Ready" (0) following the test, at which tim<br>operate the drive in normal mode. Used w                                                          | automatic<br>tor leakage<br>Drop] in "Fl<br>f this setting<br>this setting               | setting<br>induc<br>ux Ve<br>g. The<br>start tr             | g of [IR Voltage Drop]<br>tance test for the best<br>ctor" mode. A start<br>parameter returns to<br>ansition is required to                            |         |
|                                  | Torq           |     | "Rotate Tune" (2) = A temporary commanu-<br>by a rotational test for the best possible au<br>"Flux Vector" mode, with encoder feedbac<br>setting of [Slip RPM @ FLA] is also run. A<br>initiation of this setting. The parameter retu-<br>which time another start transition is requi<br>mode. <b>Important:</b> Used when motor is un<br>be valid if a load is coupled to the motor d | tomatic set<br>k, a test for<br>start comr<br>urns to "Re<br>ired to oper<br>coupled fro | tting of<br>the be<br>nand i<br>ady" ((<br>ate the<br>m the | f [Flux Current Ref]. In<br>est possible automatic<br>is required following<br>0) following the test, at<br>e drive in normal<br>load. Results may not |         |
|                                  |                |     | ATTENTION: Rotation of the occur during this procedure. T equipment damage, it is reco disconnected from the load b                                                                                                    | To guard ag<br>mmended                                                                   | ainst p<br>that th                                          | possible injury and/or<br>ie motor be                                                                                                    |         |
|                                  |                |     | "Calculate" (3) = This setting uses motor r<br>Voltage Drop], [Ixo Voltage Drop], [Flux Cu                                                                                                    |                                                                                          |                                                             |                                                                                                    |         |
|                                  |                | 412 |                                                                                                    | Default:                                                                                 | 0                                                           | "Quadrature"                                                                                                    |         |
|                                  | Speed Feedback |     | Selects the encoder type; single channel<br>or quadrature. Options 1 & 3 detect a<br>loss of encoder signal (when using<br>differential inputs).                                                                                                    | Options:                                                                                 | 0<br>1<br>2<br>3                                            | "Quadrature"<br>"Quad Check"<br>"Single Chan"<br>"Single Check"                                                                                        |         |
|                                  | pee            | 413 | Vector [Encoder PPR]                                                                                                    | Default:                                                                                 | 1024                                                        | PPR                                                                                                    |         |
|                                  | S              | 0   | Contains the encoder pulses per revolution                                                                                                    | Min/Max:<br>Units:                                                                       | 2/20<br>1 PP                                                | 000 PPR<br>PR                                                                                                    |         |

| File          | Group             | No. | Parameter Name & Description                                                                                                    | Values             |                                                              |                                                                                                    | Related                                                               |
|---------------|-------------------|-----|----------------------------------------------------------------------------------------------------|--------------------|--------------------------------------------------------------|----------------------------------------------------------------------------------------------------|-----------------------------------------------------------------------|
|               |                   | 079 | Vector [Speed Units]                                                                                                    | Default:           | 0                                                            | "Hz"                                                                                                    |                                                                       |
|               |                   | 0   |                                                                                                    | Options:           | 0<br>1<br>2<br>3                                             | "Hz"<br>"RPM"<br>"Convert Hz"<br>"Convert RPM"                                                                          |                                                                       |
|               |                   | 080 | Standard [Speed Mode]                                                                                                    | Default:           | 0                                                            | "Open Loop"                                                                                                    |                                                                       |
|               |                   | 0   | Sets the method of speed regulation.                                                                                                    | Options:           | 0<br>1<br>2                                                  | "Open Loop"<br>"Slip Comp"<br>"Process PI"                                                                              |                                                                       |
|               | its               |     | Vector [Feedback Select]                                                                                                    | Default:           | 0                                                            | "Open Loop"                                                                                                    | 1                                                                     |
| SPEED COMMAND | Spd Mode & Limits |     | Selects the source for motor speed<br>feedback.<br>"Open Loop" - no encoder is present, and<br>slip compensation is not needed.<br>"Slip Comp" - tight speed control is<br>needed, and encoder is not present.<br>"Encoder" - an encoder is present.<br>"Simulator" - Simulates a motor for test-<br>ing drive operation & interface checkout. | Options:           | 0<br>1<br>2<br>3<br>4<br>5                                   | "Open Loop"<br>"Slip Comp"<br>"Reserved"<br>"Encoder"<br>"Reserved"<br>"Simulator"                                      |                                                                       |
| PEE           |                   | 081 | [Minimum Speed]                                                                                                    | Default:           | 0.0                                                          |                                                                                                    | 079                                                                   |
| S             |                   | 0   | -                                                                                                    | Min/Max:<br>Units: | 0.1 ŀ                                                        | Maximum Speed]<br>Hz<br>RPM <u>Vector</u>                                                                               | 083<br>092<br>095                                                     |
|               |                   | 082 | [Maximum Speed]                                                                                                    | Default:           |                                                              | or 60.0 Hz (volt class)                                                                                                 | 055                                                                   |
|               |                   | 0   | Sets the high limit for speed reference<br>after scaling is applied. Refer to<br>parameter 083 [Overspeed Limit].                                                                                                    | Min/Max:<br>Units: | 5.0/4<br>5.0/4<br>0.0/2<br>0.1 H                             | or NP RPM]<br>100.0 Hz<br>100.0 Hz <u>Vector</u><br>24000.0 RPM <u>Vector</u><br>Hz<br>RPM <u>Vector</u>                | 079<br>083<br>091<br>094<br>202                                       |
|               |                   | 090 | [Speed Ref A Sel]                                                                                                    | Default:           | 2                                                            | "Analog In 2"                                                                                                    | 002                                                                   |
|               | Speed Reference   | 0   | Selects the source of the speed<br>reference to the drive unless [Speed Ref<br>B Sel] or [Preset Speed 1-7] is selected.<br>(1) See User Manual for DPI port<br>locations.                                                                                                    | Options:           | 1<br>2<br>3-6<br>7<br>8<br>9<br>10<br>11-<br>17<br>18-<br>22 | "Analog In 1"<br>"Analog In 2"<br>"Reserved"<br>"Pulse In"<br>"Encoder"<br>"MOP Level"<br>"Reserved"<br>"Preset Spd1-7" | 091<br>thru<br>093<br>101<br>thru<br>107<br>117<br>thru<br>120<br>192 |

|                 | Group           |                          |                                                                                                    |                    |                                                                                                    | Related                          |
|-----------------|-----------------|--------------------------|----------------------------------------------------------------------------------------------------|--------------------|----------------------------------------------------------------------------------------------------|----------------------------------|
| File            | S               | No.                      | Parameter Name & Description                                                                                                    | Values             |                                                                                                    |                                  |
|                 |                 | 091                      | [Speed Ref A Hi]                                                                                                    | Default:           | [Maximum Speed]                                                                                                    | 079                              |
|                 | Speed Reference |                          | Scales the upper value of the [Speed Ref<br>A Sel] selection when the source is an<br>analog input.                                                             | Min/Max:<br>Units: | –/+[Maximum Speed]<br>0.1 Hz<br>0.01 RPM Vector                                                                                                    | 082                              |
|                 | d R             | 092                      | [Speed Ref A Lo]                                                                                                    | Default:           | 0.0                                                                                                    | 079                              |
| MAND            | Spee            |                          | Scales the lower value of the [Speed Ref<br>A Sel] selection when the source is an<br>analog input.                                                             | Min/Max:<br>Units: | –/+[Maximum Speed]<br>0.1 Hz<br>0.01 RPM <u>Vector</u>                                                                                                    | 081                              |
| SPEED COMMAND   | Discrete Speeds | 102<br>103<br>104<br>105 |                                                                                                    | Default:           | 5.0 Hz/150 RPM Vector<br>10.0 Hz/300 RPM Vector<br>20.0 Hz/600 RPM Vector<br>30.0 Hz/900 RPM Vector<br>40.0 Hz/1200 RPM Vector<br>50.0 Hz/1500 RPM Vector<br>60.0 Hz/1800 RPM Vector | 079<br>090<br>093                |
|                 | Dis             |                          | Provides an internal fixed speed<br>command value. In bipolar mode<br>direction is commanded by the sign of<br>the reference.                                   | Min/Max:<br>Units: | –/+[Maximum Speed]<br>0.1 Hz<br>1 RPM <u>Vector</u>                                                                                                    |                                  |
|                 |                 |                          | [Accel Time 1]                                                                                                    | Default:           | 10.0 Secs                                                                                                    | 142                              |
|                 |                 | 141                      | [Accel Time 2]<br>Sets the rate of accel for all speed<br>increases.<br><u>Max Speed</u> = Accel Rate                                                           | Min/Max:<br>Units: | 10.0 Secs<br>0.1/3600.0 Secs<br>0.1 Secs                                                                                                    | 143<br>146<br>361<br>thru<br>366 |
|                 | SS              |                          | [Decel Time 1]                                                                                                    | Default:           | 10.0 Secs                                                                                                    | 140                              |
|                 | Ramp Rates      | 143                      |                                                                                                    |                    | 10.0 Secs                                                                                                    | 141<br>146                       |
|                 | dmg             |                          | Sets the rate of decel for all speed decreases.                                                                                                    | Min/Max:<br>Units: | 0.1/3600.0 Secs<br>0.1 Secs                                                                                                    | 361                              |
| TROL            | æ               |                          | Max Speed<br>Decel Time = Decel Rate                                                                                                    |                    |                                                                                                    | thru<br>366                      |
| CO              |                 | 146                      | [S Curve %]                                                                                                    | Default:           | 0%                                                                                                    | 140                              |
| DYNAMIC CONTROL |                 |                          | Sets the percentage of accel or decel<br>time that is applied to the ramp as S<br>Curve. Time is added, 1/2 at the<br>beginning and 1/2 at the end of the ramp. | Min/Max:<br>Units: | 0/100%<br>1%                                                                                                    | thru<br>143                      |
|                 |                 | 148                      | [Current Lmt Val]                                                                                                    | Default:           | [Rated Amps] × 1.5                                                                                                    | 147                              |
|                 |                 |                          | Defines the current limit value when<br>[Current Lmt Sel] = "Cur Lim Val."                                                                                      |                    | (Equation yields approxi-<br>mate default value.)                                                                                                    | 149                              |
|                 | -oad Limits     |                          |                                                                                                    | Min/Max:<br>Units: | Based on Drive Rating<br>0.1 Amps                                                                                                    |                                  |
|                 | bad             | 150                      | [Drive OL Mode]                                                                                                    | Default:           | 3 "Both-PWM 1st"                                                                                                    | 219                              |
|                 | Ľ               |                          | Selects the drive's response to<br>increasing drive temperature.                                                                                                | Options:           | <ol> <li>"Disabled"</li> <li>"Reduce CLim"</li> <li>"Reduce PWM"</li> <li>"Both–PWM 1st"</li> </ol>                                                                                  |                                  |

| e               | Group                |            |                                                                                                    |                      |                                                   |                                                                                                    | Related    |
|-----------------|----------------------|------------|----------------------------------------------------------------------------------------------------|----------------------|---------------------------------------------------|----------------------------------------------------------------------------------------------------|------------|
| File            | δ                    | No.        | Parameter Name & Description                                                                                                    | Values               |                                                   |                                                                                                    | Re         |
|                 |                      | 151        | [PWM Frequency]                                                                                                    | Default:             | 4 kH                                              | z                                                                                                    |            |
|                 | Load Limits          |            | Sets the carrier frequency for the PWM<br>output. Drive derating may occur at<br>higher carrier frequencies. For derating<br>information, refer to the <i>PowerFlex</i><br><i>Reference Manual</i> .                     | Min/Max:<br>Units:   | 2/10<br>1 kH                                      |                                                                                                    |            |
|                 |                      | 155<br>156 |                                                                                                    | Default:<br>Default: | 1<br>0                                            | "Ramp"<br>"Coast"                                                                                                    | 157<br>158 |
| DYNAMIC CONTROL | Stop/Brake Modes     |            | Active stop mode. [Stop Mode A] is<br>active unless [Stop Mode B] is selected<br>by inputs.<br><sup>(1)</sup> When using options 1 or 2, refer to the<br>Attention statements at [DC Brake Level]<br>in the User Manual. | Options:             | 0<br>1<br>2<br>3                                  | "Coast"<br>"Ramp" <sup>(1)</sup><br>"Ramp to Hold" <sup>(1)</sup><br>"DC Brake"                                                              | 159        |
| D               | • • •                |            | Vector [Stop/Brk Mode A]<br>Vector [Stop/Brk Mode B]                                                                                                    |                      |                                                   |                                                                                                    |            |
|                 |                      | 1/0        | See description above.                                                                                                    | Defeat               | 0                                                 | "Dissible du                                                                                                    | 170        |
|                 | <b>Restart Modes</b> | 169        | - , , , ,                                                                                                    | Default:             | 0                                                 | "Disabled"                                                                                                    | 170        |
|                 |                      |            | Enables/disables the function which reconnects to a spinning motor at actual RPM when a start command is issued.                                                                                                    | Options:             | 0<br>1                                            | "Disabled"<br>"Enabled"                                                                                                    |            |
|                 |                      |            | Not required in Flux Vector mode when using an encoder.                                                                                                    |                      |                                                   |                                                                                                    |            |
|                 |                      | 196        | [Param Access Lvl]                                                                                                    | Default:             | 0                                                 | "Basic"                                                                                                    |            |
|                 |                      |            | Selects the parameter display level.<br>Basic = Reduced param. set<br>Advanced = Full param. set                                                                                                    | Options:             | 0<br>1<br>2                                       | "Basic"<br>"Advanced"<br>"Reserved" vector                                                                                                   |            |
|                 | ~                    | 201        | [Language]                                                                                                    | Default:             | 0                                                 | "Not Selected"                                                                                                    |            |
| UTILITY         | Drive Memory         |            | Selects the display language when using<br>an LCD HIM. This parameter is not<br>functional with an LED HIM.                                                                                                    | Options:             | 0<br>1<br>2<br>3<br>4<br>5<br>6<br>7<br>8-9<br>10 | "Not Selected"<br>"English"<br>"Francais"<br>"Español"<br>"Italiano"<br>"Deutsch"<br>"Reserved"<br>"Português"<br>"Reserved"<br>"Nederlands" |            |
|                 | s                    | 240        | [Fault Clear]                                                                                                    | Default:             | 0                                                 | "Ready"                                                                                                    |            |
|                 | Faults               |            | Resets a fault and clears the fault queue.                                                                                                    | Options:             | 0<br>1<br>2                                       | "Ready"<br>"Clear Faults"<br>"Clr Flt Que"                                                                                                   |            |

| File             | Group         | No.        | Parameter Name & Description                                                                                                    | Values                                                                           |                                                                                          | Related                |                                                              |     |  |
|------------------|---------------|------------|----------------------------------------------------------------------------------------------------|----------------------------------------------------------------------------------|------------------------------------------------------------------------------------------|------------------------|--------------------------------------------------------------|-----|--|
|                  |               | 320        |                                                                                                    |                                                                                  |                                                                                          |                        |                                                              |     |  |
| INPUTS & OUTPUTS | outs          | 322        | Selects the mode for the analog inputs.<br>x x x x x x x x x x x x x x x<br>15 14 13 12 11 10 9 8 7 6 5 4<br>Bit #<br>Factory Default Bit Values<br>[Analog In 1 Hi] | x x 0 0<br>3 2 1 0                                                               |                                                                                          | 323<br>326             |                                                              |     |  |
|                  | Analog Inputs | 325        |                                                                                                    |                                                                                  | [Analog In 2 Hi]<br>Sets the highest input value to the analog<br>input x scaling block. | Min/Max:               | 10.000 Volt<br>4.000/20.000mA<br>-/+10.000V<br>0.000/10.000V | 092 |  |
| =                |               |            |                                                                                                    | [Anlg In Config], parameter 320 defines if this input will be -/+10V or 4-20 mA. | Units:                                                                                   | 0.001 mA<br>0.001 Volt |                                                              |     |  |
|                  |               | 323<br>326 | [Analog In 1 Lo]<br>[Analog In 2 Lo]                                                                                                    | Default:                                                                         | 0.000 Volt<br>0.000 Volt                                                                 | 091<br>092             |                                                              |     |  |
|                  |               |            | Sets the lowest input value to the analog input x scaling block.                                                                                                    | Min/Max:                                                                         | 4.000/20.000mA<br>-/+10.000V                                                             |                        |                                                              |     |  |
|                  |               |            | [Anlg In Config], parameter 320 defines if this input will be -/+10V or 4-20 mA.                                                                                     | Units:                                                                           | 0.000/10.000V<br>0.001 mA<br>0.001 Volt                                                  |                        |                                                              |     |  |

| File             | Group          | No.               | Parameter Name & Description Values                                                                                                    | Related                                                      |
|------------------|----------------|-------------------|----------------------------------------------------------------------------------------------------|--------------------------------------------------------------|
|                  |                | 363<br>364<br>365 | [Digital In2 Sel]       Default:       5       "Start"         [Digital In3 Sel]       Default:       18       "Auto/ Manual"         [Digital In4 Sel]       Default:       15       "Speed Sel 1"         [Digital In5 Sel]       Default:       16       "Speed Sel 2"         [Digital In6 Sel] <sup>(11)</sup> Default:       17       "Speed Sel 3"         Selects the function for the digital inputs.       Options:       0       "Not Used"                                                                                                    |                                                              |
| INPUTS & OUTPUTS | Digital Inputs |                   | (1) Speed Select Inputs.<br>(1) Speed Select Inputs.<br>(1) Speed Select Inputs.<br>(1) Speed Select Inputs.<br>(1) Speed Select Inputs.<br>(1) Speed Select Inputs.<br>(1) Speed Select Inputs.<br>(1) Speed Select Inputs.<br>(1) Speed Select Inputs.<br>(1) Speed Select Inputs.<br>(2) Clear Faults"(Cl<br>(2) Start" (5) (9)<br>(3) Start" (5) (9)<br>(3) Start" (5) (9)<br>(4) Nen (Digital Int Sel] is set to option 2 "Clear Faults" the Stop Mode B"<br>(2) Preset Speed 1, set [Speed<br>(3) Start" (5) (9) Start" (5) Start" (5) (9) Start" (5) (9) Start" (5) (9) Start" (5) (9) Start" (5) Yee 2 Alarms.<br>Example: [Digital Int Sel] set to "5,<br>Start" (5) Yee 2 Alarms.<br>Example: [Digital Int Sel] set to "5,<br>Start" (5) Yee Control Option Only.<br>(3) Start" (5) Yee Control Option Only.<br>(3) Start (5) Yee Control Option Only.<br>(3) Start (5) Yee Control Option Only.<br>(3) Start (5) Yee Control Option Only.<br>(3) Start (5) Yee Control Option Only.<br>(4) When [Digital Int Sel] is set to option 2 "Clear Faults" the Stop button car<br>be used to clear a fault condition.<br>(5) Typical 3-Wire Inputs - Requires that only 3-wire functions are chosen.<br>Including 2-wire selections will cause a type 2 alarm.<br>(6) Typical 3-Wire Inputs - Requires that only 3-wire functions are chosen.<br>Including 2-wire selections will cause a type 2 alarm.<br>(6) Typical 3-Wire Inputs - Requires that only 3-wire functions are chosen.<br>Including 3-wire selections will cause a type 2 alarm.<br>(7) Auto/Manual - Refer to "Reference Control" in the User Manual for details<br>(8) Opening an "Enable" input will cause the motor to coast-to-stop, ignoring<br>programmed Stop modes.<br>(9) A -Dig In ConflictB" alarm will occur if a "Start" input is programmed withor<br>"Stop" input.<br>(1) A dedicated hardware enable input is available via a jumper selection. Ref<br>to page 13 for further information.<br>(1) A dedicated hardware enable input is available via a jumper selection. Ref<br>to page 13 for further information.<br>(2) Start (2) Start (2) Start (2) Start (2) Start (2) Start (3) Start (3) Start (3) Start (3) Start (3) | anot<br>(1)<br>(1)<br>(1)<br>(1)<br>(1)<br>(1)<br>(1)<br>(1) |

### Troubleshooting – Abbreviated Fault & Alarm Listing

For a complete listing of Faults and Alarms, refer to the PowerFlex 700 User Manual.

| Fault               | No. | Type <sup>(1)</sup> | Description                                                                                                    | Action                                                                                                    |  |  |  |  |  |
|---------------------|-----|---------------------|----------------------------------------------------------------------------------------------------|----------------------------------------------------------------------------------------------------|--|--|--|--|--|
| Auxiliary Input     | 2   | 1                   | Auxiliary input interlock is open.                                                                                                    | Check remote wiring.                                                                                                    |  |  |  |  |  |
| Motor Overload      | 7   | 1)<br>3             | Internal electronic overload trip.<br>Enable/Disable with [Fault Config<br>1].                                                                                                    | An excessive motor load exists.<br>Reduce load so drive output current<br>does not exceed the current set by<br>[Motor NP FLA]. |  |  |  |  |  |
| OverSpeed Limit     | 25  | 1                   | Functions such as Slip<br>Compensation or Bus Regulation<br>have attempted to add an output<br>frequency adjustment greater<br>than that programmed in<br>[Overspeed Limit].                                                                        | Remove excessive load or<br>overhauling conditions or increase<br>[Overspeed Limit].                                            |  |  |  |  |  |
| SW OverCurrent      | 36  | 1                   | Drive output current has<br>exceeded the 1ms current rating.<br>This rating is greater than the 3<br>second current rating and less<br>than the hardware overcurrent<br>fault level. It is typically 200-<br>250% of the drive continuous<br>rating | Check for excess load, improper DC boost setting. DC brake volts set too high.                                                  |  |  |  |  |  |
| DB Resistance       | 69  |                     | Resistance of the internal DB resistor is out of range.                                                                                                    | Replace resistor.                                                                                                    |  |  |  |  |  |
| IR Volts Range      | 77  |                     | "Calculate" is the autotune default<br>and the value determined by the<br>autotune procedure for IR Drop<br>Volts is not in the range of<br>acceptable values.                                                                                      | Re-enter motor nameplate data.                                                                                                  |  |  |  |  |  |
| FluxAmpsRef<br>Rang | 78  |                     | The value for flux amps<br>determined by the Autotune<br>procedure exceeds the<br>programmed [Motor NP FLA].                                                                                                    | <ol> <li>Reprogram [Motor NP FLA] with<br/>the correct motor nameplate<br/>value.</li> <li>Repeat Autotune.</li> </ol>          |  |  |  |  |  |

<sup>(1)</sup> See the User Manual for a description of fault types.

| Alarm               | No. | Type <sup>(1)</sup> | Descripti                                                                                                    |            |                                      |        |         |                     |      |          |          |      |         |            |         |             |
|---------------------|-----|---------------------|----------------------------------------------------------------------------------------------------|------------|--------------------------------------|--------|---------|---------------------|------|----------|----------|------|---------|------------|---------|-------------|
| Dig In<br>ConflictA | 17  | 2                   | Digital input functions are in conflict. Combinations marked with a " #" will                                                                                                    |            |                                      |        |         |                     |      |          |          |      |         |            |         |             |
| CONNICIA            |     |                     | cause an alarm.<br>* Jog 1 and Jog 2 with Vector Control Option                                                                                                    |            |                                      |        |         |                     |      |          |          |      |         |            |         |             |
|                     |     |                     | Acc2 / Dec2<br>Accel 2<br>Decel 2                                                                                                    |            | Acc2/Dec2                            |        | Accel 2 |                     | el 2 | 2 Joq    | Jog Fwd  |      | Jog Rev |            | Fwd/Rev |             |
|                     |     |                     |                                                                                                    |            | 1002/0002                            |        |         |                     | JL.  |          | Jog i wa |      | Jug Kev |            |         |             |
|                     |     |                     |                                                                                                    |            | jį,                                  |        |         |                     | -    |          |          |      |         |            |         |             |
|                     |     |                     |                                                                                                    |            | <br>                                 |        |         |                     |      |          |          |      |         |            |         |             |
|                     |     |                     | Jog*                                                                                                    |            |                                      |        |         |                     |      |          | į        |      |         | <b>i</b> . |         |             |
|                     |     |                     | Jog Fwd                                                                                                    |            |                                      |        |         |                     |      | <b>.</b> | _        |      |         |            |         | <b>.</b>    |
|                     |     |                     | Jog Rev                                                                                                    |            |                                      |        |         |                     |      | j.       |          |      |         |            |         |             |
|                     |     |                     | Fwd / Rev                                                                                                    | ,          |                                      |        |         |                     |      |          | j        |      | J       |            |         | <b>.</b>    |
|                     |     |                     |                                                                                                    |            | an alarm.<br>2 with Vecto<br>Stop-CF | or Cor |         | <i>ption</i><br>Fwd |      | Rev      | Jog      | Jogl | Fwd     | Jog F      | Rev     | Fwd/<br>Rev |
|                     |     |                     | Start                                                                                                    |            |                                      | #      | 1       | <b> </b> L          |      | ļ.       |          | Ŭ    | L       |            |         |             |
|                     |     |                     | Stop-CF                                                                                                    |            |                                      |        |         |                     |      |          |          |      |         |            |         |             |
|                     |     |                     | Run                                                                                                    | 4          |                                      |        | 1       | <b> L</b>           |      | ļ.       |          | 4    | L       | 4          | L       |             |
|                     |     |                     | Run Fwd                                                                                                    | 4          |                                      | #      |         |                     |      |          | 4        |      |         |            |         | .‡.         |
|                     |     |                     | Run Rev                                                                                                    | <u></u> ц, |                                      | #      |         |                     |      |          | #        |      |         |            |         | .\$.        |
|                     |     |                     | Jog*                                                                                                    |            |                                      |        | L       | (L                  |      | ij.      |          |      |         |            |         |             |
|                     |     |                     | Jog Fwd                                                                                                    | 4          |                                      | #      |         |                     |      |          |          |      |         |            |         |             |
|                     |     |                     | Jog Rev                                                                                                    | #          |                                      | #      |         |                     |      |          |          |      |         |            |         |             |
|                     |     |                     | Fwd /<br>Rev                                                                                                    |            |                                      |        |         | L                   |      | i).      |          |      |         |            |         |             |
| Dig In<br>ConflictC | 19  | 2                   | More than one physical input has been configured to the same input function.         Multiple configurations are not allowed for the following input functions.         Forward/Reverse       Run Reverse       Bus Regulation Mode B         Speed Select 1       Jog Forward       Acc2 / Dec2         Speed Select 2       Jog Reverse       Accel 2         Speed Select 3       Run       Decel 2         Run Forward       Stop Mode B |            |                                      |        |         |                     |      |          |          |      |         |            |         |             |

<sup>(1)</sup> See User Manual for a description of alarm types.

### Manually Clearing Faults

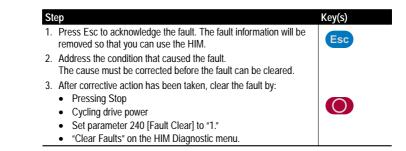

#### www.rockwellautomation.com

#### **Corporate Headquarters**

Rockwell Automation, 777 East Wisconsin Avenue, Suite 1400, Milwaukee, WI, 53202-5302 USA, Tel: (1) 414.212.5200, Fax: (1) 414.212.5201

#### Headquarters for Allen-Bradley Products, Rockwell Software Products and Global Manufacturing Solutions

Americas: Rockwell Automation, 1201 South Second Street, Milwaukee, WI 53204-2496 USA, Tel: (1) 414,382,2000, Fax: (1) 414,382,4444 Europe/Middle East/Africa: Rockwell Automation SA/NV, Vorstlaan/Boulevard du Souverain 36, 1170 Brussels, Belgium, Tei: (32) 2 663 0600, Fax: (32) 2 663 0640 Asia Pacific: Rockwell Automation, 27/F Citicorp Centre, 18 Whitfield Road, Causeway Bay, Hong Kong, Tel: (852) 2887 4788, Fax: (852) 2508 1846

Headquarters for Dodge and Reliance Electric Products Americas: Rockwell Automation, 6040 Ponders Court, Greenwille, SC 29615-4617 USA, Tel: (1) 864.297.4800, Fax: (1) 864.281.2433 Europe/Middle East/Africa: Rockwell Automation, Brühlstraße 22, D-74834 Elztal-Dallau, Germany, Tel: (49) 6261 9410, Fax: (49) 6261 17741 Asia Pacific: Rockwell Automation, Sc Newton Road, #11-01/02 Revenue House, Singapore 307987, Tel: (65) 6356-9011

#### U.S. Allen-Bradley Drives Technical Support

Tel: (1) 262.512.8176, Fax: (1) 262.512.2222, Email: support@drives.ra.rockwell.com, Online: www.ab.com/support/abdrives